#### <<网页制作案例与实训教程>>

 $<<$   $>>$ 

- 13 ISBN 9787302300076
- 10 ISBN 7302300070

出版时间:2012-11

页数:353

字数:531000

extended by PDF and the PDF

http://www.tushu007.com

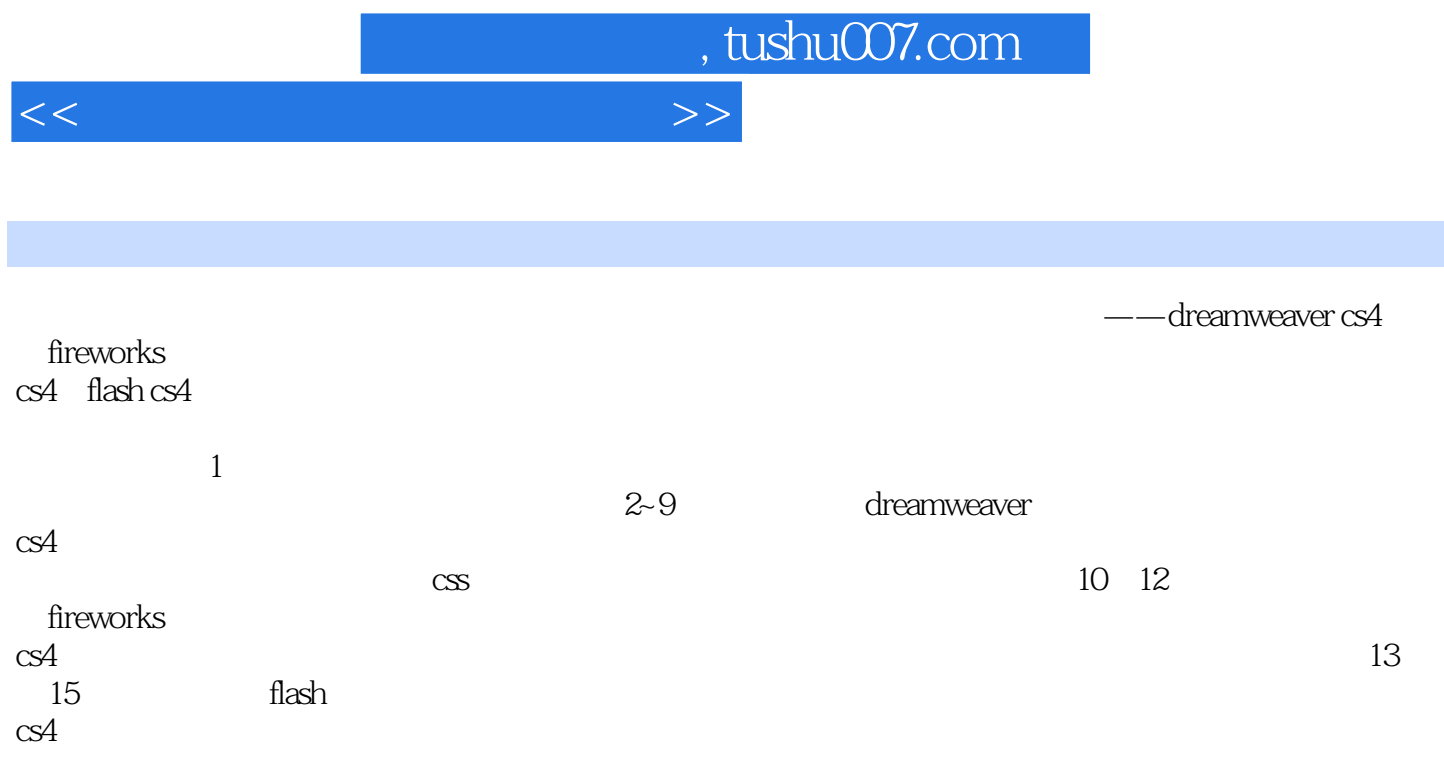

# <<网页制作案例与实训教程>>

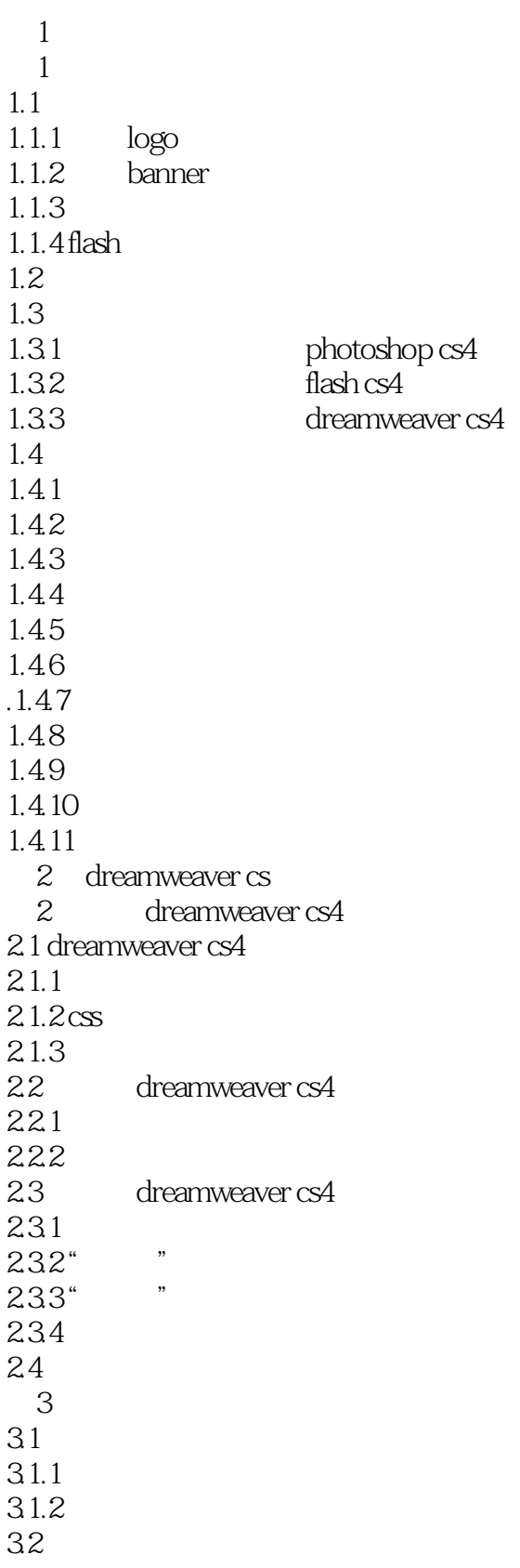

# <<网页制作案例与实训教程>>

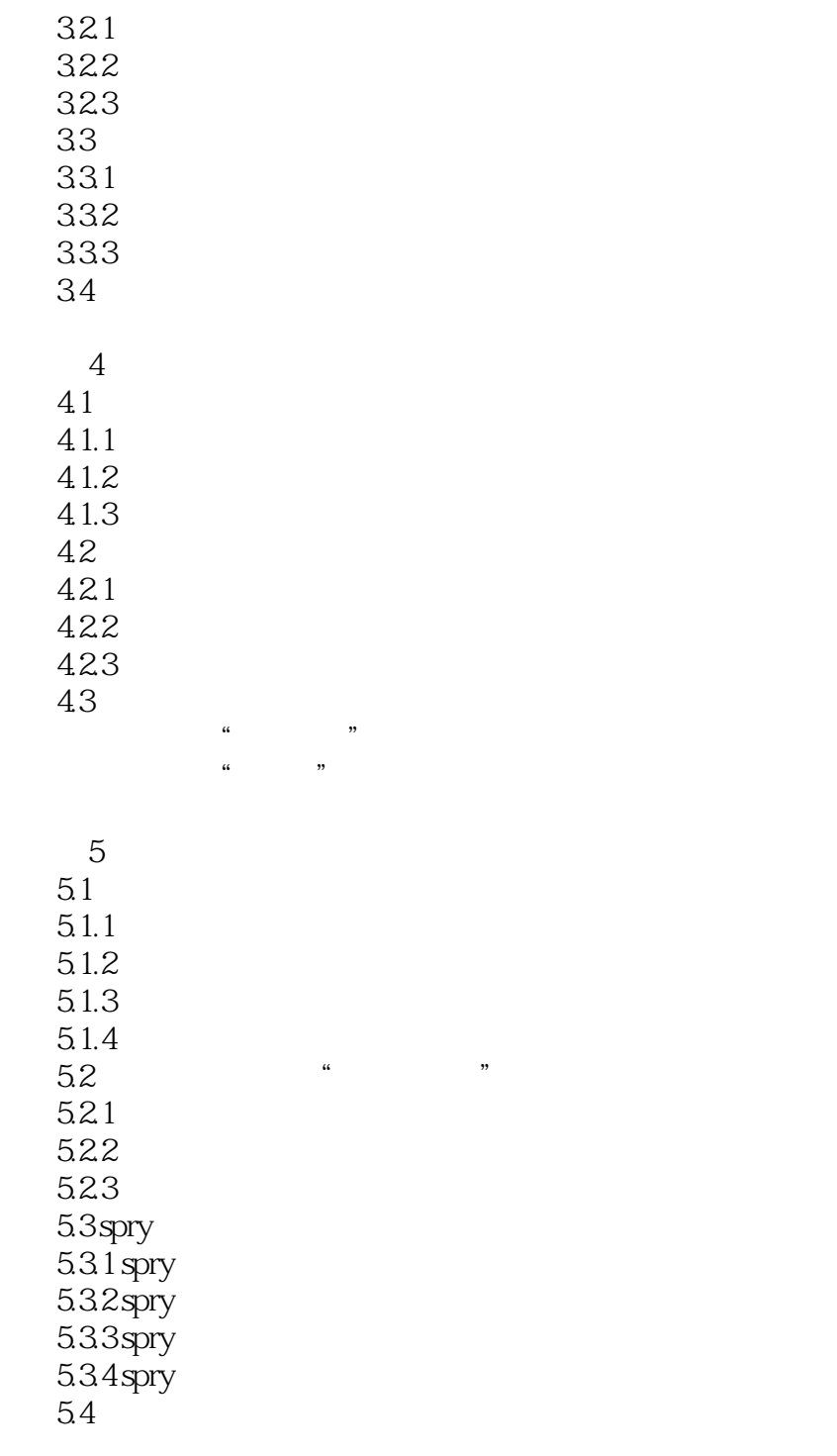

第6章 添加网页特效  $61$  $61.1$  ap $\phantom{100}$ 6.1.2 ap  $61.3$  $62$ 621

实训二 制作"我的博客"页面

# <<网页制作案例与实训教程>>

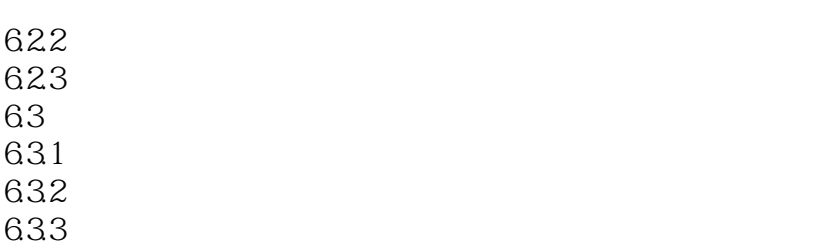

64

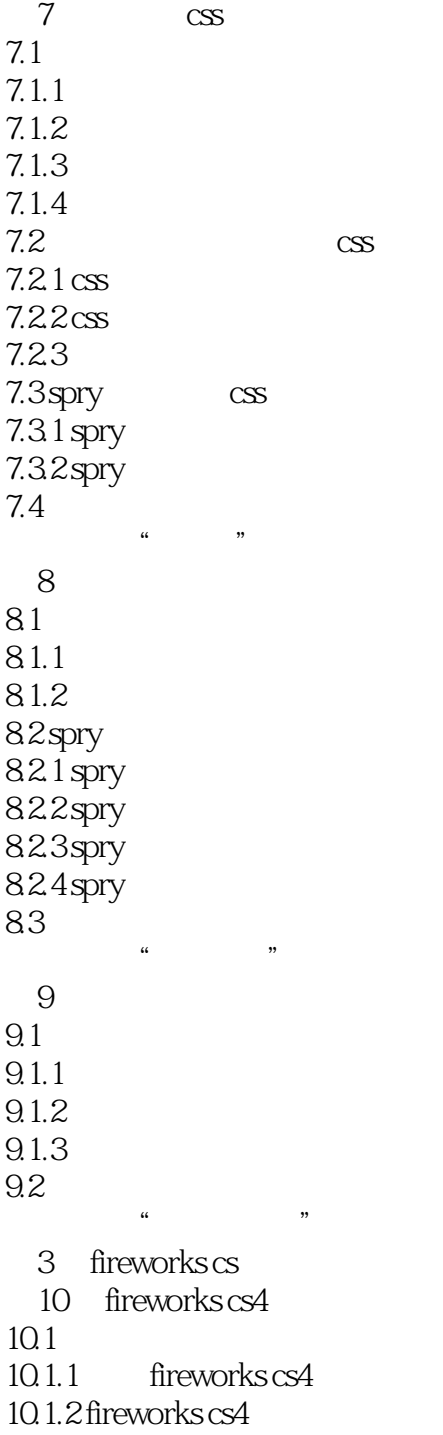

<<网页制作案例与实训教程>>

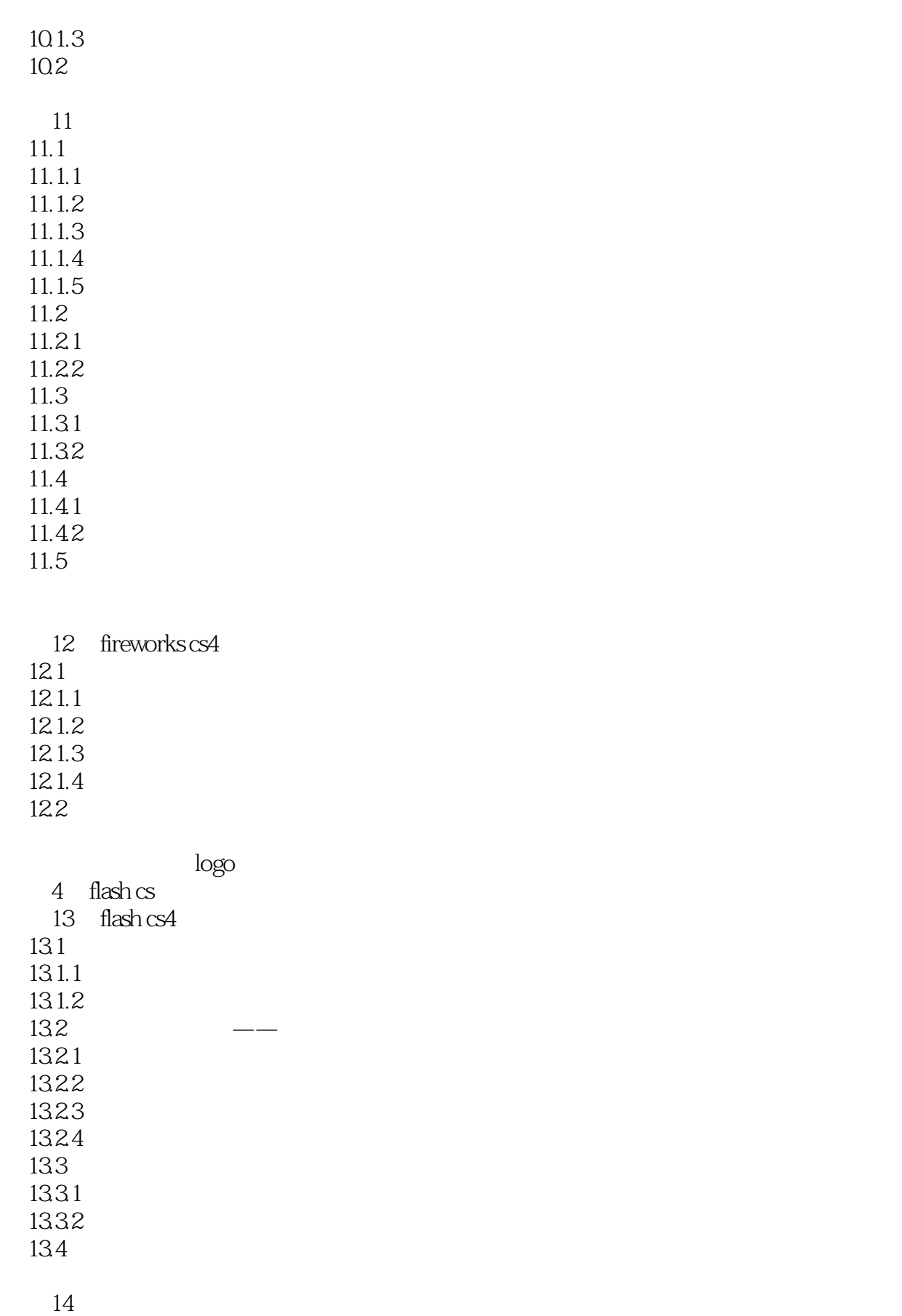

<<网页制作案例与实训教程>>

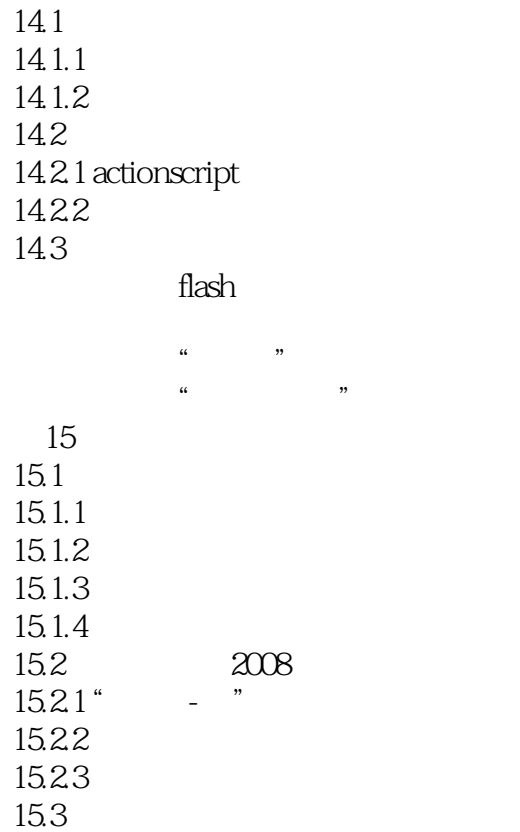

#### <<网页制作案例与实训教程>>

# $\kappa$ :  $\kappa$  $R = \frac{1}{2}$  $\mu$  and  $\mu$

#### $\Omega$ DreamweaVerCS4 " "3

# $\frac{1}{2}$  and  $\frac{1}{2}$  and  $\frac{1}{2}$  a

Dreamweaver CS4<br>UntitledFrameset—2 UntitledFrameset—2 UntitledFrame UntitledFrameset—2  $\frac{1}{a}$   $\frac{1}{a}$   $\frac{1}{a}$  $\alpha$  , we can achieve  $\alpha$  , we can achieve  $\alpha$ 

 $\kappa$  and  $\kappa$ 

#### Dreamweaver CS4

"保存"按钮即可。  $\kappa$  and  $\kappa$  $\frac{2}{\pi}$  $\kappa$  we have  $\kappa$  $\alpha$  and  $\alpha$  and  $\alpha$   $\alpha$  +  $\alpha$  +  $\alpha$  +  $\beta$  +  $\beta$  +  $\gamma$  +  $\gamma$  $\begin{array}{ccc} 3 & & \\ 3 & & \end{array}$ 在"设计"视图中选中要保存的框架,选择"文件"→"保存框架"或"文件"→"框架另存为"命

#### $7.1.2$  1.

 $\frac{a}{\sqrt{a}}$  and  $\frac{a}{\sqrt{a}}$  and  $\frac{a}{\sqrt{a}}$  and  $\frac{a}{\sqrt{a}}$  and  $\frac{a}{\sqrt{a}}$  and  $\frac{a}{\sqrt{a}}$  and  $\frac{a}{\sqrt{a}}$  and  $\frac{a}{\sqrt{a}}$  and  $\frac{a}{\sqrt{a}}$  and  $\frac{a}{\sqrt{a}}$  and  $\frac{a}{\sqrt{a}}$  and  $\frac{a}{\sqrt{a}}$  and  $\frac{a}{\sqrt{a}}$  and 1 " " 7—10

UntitledFrame—3(executive matrix of the state of the state of the state of the state of the state of the state of the state of the state of the state of the state of the state of the state of the state of the state of the

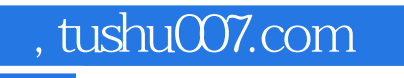

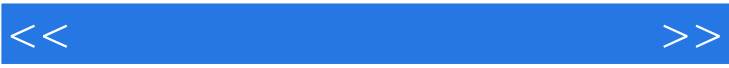

 $\label{eq:R1} \begin{array}{ll} \mathbf{u} & \mathbf{u} & \mathbf{u} \\ \mathbf{u} & \mathbf{u} & \mathbf{u} \\ \mathbf{u} & \mathbf{u} & \mathbf{u} \\ \mathbf{u} & \mathbf{u} & \mathbf{u} \end{array}$ 

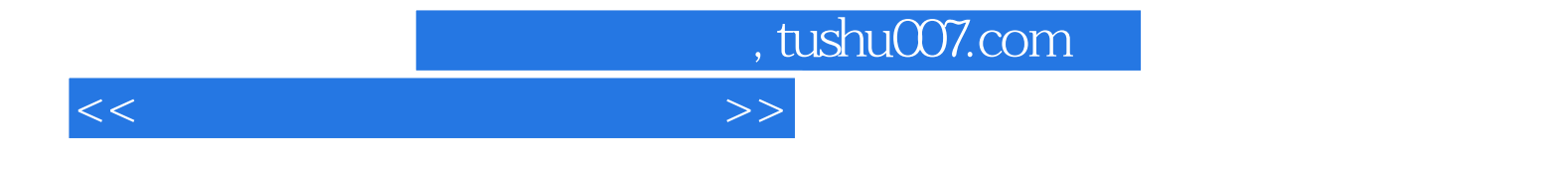

本站所提供下载的PDF图书仅提供预览和简介,请支持正版图书。

更多资源请访问:http://www.tushu007.com